# Building Java Programs

Chapter 4

Lecture 4-2: Advanced if/else; Cumulative sum

reading: 4.2, 4.4 - 4.5

# Logical operators

Tests can be combined using logical operators:

| Operator | Description | Example              | Result |
|----------|-------------|----------------------|--------|
| & &      | and         | (2 == 3) && (-1 < 5) | false  |
|          | or          | (2 == 3)    (-1 < 5) | true   |
| !        | not         | ! (2 == 3)           | true   |

"Truth tables" for each, used with logical values p and q:

| р     | q     | p && q | <b>p</b>    <b>q</b> |
|-------|-------|--------|----------------------|
| true  | true  | true   | true                 |
| true  | false | false  | true                 |
| false | true  | false  | true                 |
| false | false | false  | false                |

| р     | ! p   |  |
|-------|-------|--|
| true  | false |  |
| false | true  |  |

# Evaluating logical expressions

- Order of operations:
  - 1. math
  - relational operators
  - 3. logical operators
- Example:

 This can be hard to read. If you ever have an expression like this, consider adding more parentheses and storing intermediate results in variables.

# Evaluating logical expressions

Relational operators cannot be "chained" as in algebra

```
2 <= x <= 10
true <= 10 (assume that x is 15)
Error!
```

Instead, combine multiple tests with && or | |

```
2 <= x && x <= 10
true && false
false</pre>
```

# BOOLEAN HAIR LOGIC AND OR XOR

# Logical questions

• What is the result of each of the following expressions?

```
int x = 42;
int y = 17;
int z = 25;

• y < x && y <= z
• x % 2 == y % 2 || x % 2 == z % 2
• x <= y + z && x >= y + z
• !(x < y && x < z)
• (x + y) % 2 == 0 || !((z - y) % 2 == 0)</pre>
```

- Answers: true, false, true, true, false
- Exercise: Write a program that prompts for information about an apartment and uses it to decide whether to rent it.

# Advanced if/else

reading: 4.4 - 4.5

# Factoring if/else code

- factoring: Extracting common/redundant code.
  - Can reduce or eliminate redundancy from if/else code.
- Example:

```
if (a == 1) {
   System.out.println(a);
   x = 3;
   b = b + x;
} else if (a == 2) {
    System.out.println(a);
   x = 6;
    y = y + 10;
   b = b + x;
} else { // a == 3
    System.out.println(a);
   x = 9;
   b = b + x;
```

```
System.out.println(a);
x = 3 * a;
if (a == 2) {
    y = y + 10;
}
b = b + x;
```

# The "dangling if" problem

• What can be improved about the following code?

```
if (x < 0) {
    System.out.println("x is negative");
} else if (x >= 0) {
    System.out.println("x is non-negative");
}
```

The second if test is unnecessary and can be removed:

```
if (x < 0) {
    System.out.println("x is negative");
} else {
    System.out.println("x is non-negative");
}</pre>
```

### if/else with return

```
// Returns the larger of the two given integers.
public static int max(int a, int b) {
   if (a > b) {
      return a;
   } else {
      return b;
   }
}
```

- Methods can return different values using if/else
  - Returning a value causes a method to immediately exit.
  - All paths through the code must reach a return statement.

# All paths must return

```
public static int max(int a, int b) {
    if (a > b) {
        return a;
    }
    // Error: not all paths return a value
}
```

• The following also does not compile. Why not?

```
public static int max(int a, int b) {
    if (a > b) {
        return a;
    } else if (b >= a) {
        return b;
    }
}
```

- The compiler thinks if/else/if code can skip all paths, even though mathematically it must choose one or the other.
  - Solution here is to change else if to just else.

### if/else, return question

 Write a method quadrant that accepts a pair of real numbers x and y and returns the quadrant for that point:

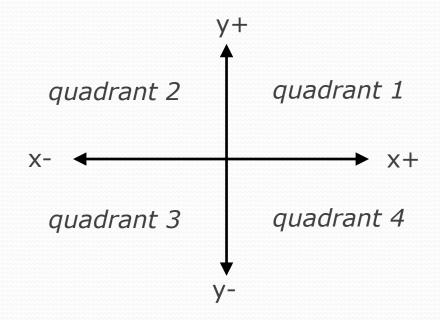

- Example: quadrant(-4.2, 17.3) returns 2
  - If the point falls directly on either axis, return 0.

### if/else, return answer

```
public static int quadrant (double x, double y) {
    if (x > 0 && y > 0) {
        return 1;
    } else if (x < 0 \&\& y > 0) {
        return 2;
    \} else if (x < 0 \&\& y < 0) {
        return 3;
    \} else if (x > 0 \&\& y < 0) {
        return 4;
    } else {      // at least one coordinate equals 0
        return 0;
```

# Cumulative algorithms

reading: 4.2

# Adding many numbers

How would you find the sum of all integers from 1-5?

```
int sum = 1 + 2 + 3 + 4 + 5;
System.out.println("The sum is " + sum);
```

What if we want the sum from 1 - 1,000?

# Attempt at cumulative sum

• What is wrong with the following code?

```
for (int i = 1; i <= 1000; i++) {
   int sum = 0;
   sum += i;
}
System.out.println("The sum is " + sum);</pre>
```

## Cumulative sum loop

```
int sum = 0;
for (int i = 1; i <= 1000; i++) {
    sum += i;
}
System.out.println("The sum is " + sum);</pre>
```

- cumulative sum: A variable that keeps a sum in progress and is updated repeatedly until summing is finished.
  - The sum in the above code represents a cumulative sum.
  - Cumulative sum variables must be declared outside the loops that update them, so that they will still exist after the loop.

# Cumulative product

This cumulative idea can be used with other operators:

```
int product = 1;
for (int i = 1; i <= 20; i++) {
    product = product * 2;
}
System.out.println("2 ^ 20 = " + product);</pre>
```

How would we make the base and exponent adjustable?

### Scanner and cumulative sum

• We can do a cumulative sum of user input:

```
Scanner console = new Scanner(System.in);
int sum = 0;
for (int i = 1; i <= 100; i++) {
    System.out.print("Type a number: ");
    sum = sum + console.nextInt();
}
System.out.println("The sum is " + sum);</pre>
```

# Cumulative sum question

- Modify the Receipt program from Ch. 2.
  - Prompt for how many people, and each person's dinner cost.
  - Use static methods to structure the solution.

#### • Example log of execution:

```
How many people ate? <u>4</u>

Person #1: How much did your dinner cost? <u>20.00</u>

Person #2: How much did your dinner cost? <u>15</u>

Person #3: How much did your dinner cost? <u>30.0</u>

Person #4: How much did your dinner cost? <u>10.00</u>
```

Subtotal: \$75.0

Tax: \$6.0 Tip: \$11.25

Total: \$92.25

### Cumulative sum answer

```
// This program enhances our Receipt program using a cumulative sum.
Import java.util.*;
public class Receipt2 {
   public static void main(String[] args) {
      Scanner console = new Scanner(System.in);
      int numPeople = getNumPeople(console);
      double subtotal = getSubtotal(console, numPeople);
      System.out.println();
      results (subtotal);
   // Prompts for number of people and returns total meal subtotal.
   public static double getSubtotal(Scanner console, int numPeople) {
      double subtotal = 0.0; // cumulative sum
      for (int i = 1; i \le numPeople; i++) {
         System.out.print("Person #" + i +
                          ": How much did your dinner cost? ");
         double personCost = console.nextDouble();
         subtotal = subtotal + personCost; // add to sum
      return subtotal;
```

# Cumulative answer, cont'd.

// Asks how many people are on this check. public static int getNumPeople(Scanner console) { System.out.print("How many people ate? "); return console.nextInt(); // Calculates total owed, assuming 8% tax and 15% tip public static void results(double subtotal) { double tax = subtotal \* .08; double tip = subtotal \* .15; double total = subtotal + tax + tip; System.out.println("Subtotal: \$" + subtotal); System.out.println("Tax: \$" + tax); System.out.println("Tip: \$" + tip); System.out.println("Total: \$" + total);

# Putting it all together...

- Write a method countFactors that returns the number of factors of an integer.
  - countFactors (24) returns 8 because
     1, 2, 3, 4, 6, 8, 12, and 24 are factors of 24.

#### Solution:

```
// Returns how many factors the given number has.
public static int countFactors(int number) {
   int count = 0;
   for (int i = 1; i <= number; i++) {
      if (number % i == 0) {
        count++; // i is a factor of number
      }
   }
   return count;
}</pre>
```